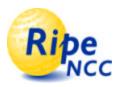

# First experiences with the IP Delay Variation Metric

Reinhard Sojka, Henk Uijterwaal and René Wilhelm

RIPE NCC IETF52, January 9, 2002

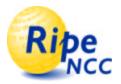

### **IPPM** draft

- draft-ietf-ippm-ipdv-08.txt
  - Carlo Demichelis and Phil Chimento
  - IPPM working group work item
  - 8th iteration
  - About to go to last call
- "Can we measure something with it?"

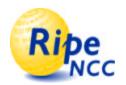

#### **IPDV Metric**

- The IP-Delay Variations (IPDV) Metric is method to measure variations in arrival time or rate:
  - Send packets from source to destination
  - Measure 1 way delay
  - Sort packets by send time, then:

$$IPDV_{ij} = d_i - d_j$$

$$\Delta IPDV_{ij} = \sqrt{\Delta d_i^2 + \Delta d_j^2} \cong \sqrt{2} \sqrt{\Delta t_{src}^2 + \Delta t_{dst}^2}$$

$$\Delta IPDV_{ij} << |IPDV_{ij}|$$

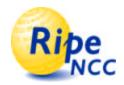

## **IPDV Metric**

- $\Delta IPDV_{ij} << |IPDV_{ij}|$  for a measurement to be meaningful
- Optimal case: IPDV<sub>ij</sub>=0
  - "All packets take the same time to travel from source to destination"
- IPDV is also known as "jitter"

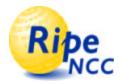

#### Our code

- Implements the draft
  - Calculates experimental errors
  - Plots IPDV as a function of time
- Data from the RIPE NCC TTM project
  - <u>http://www.ripe.net/test-traffic</u>
- First results on the next slides
- Answer to my own question <sup>©</sup>

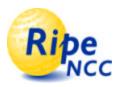

Example (1)

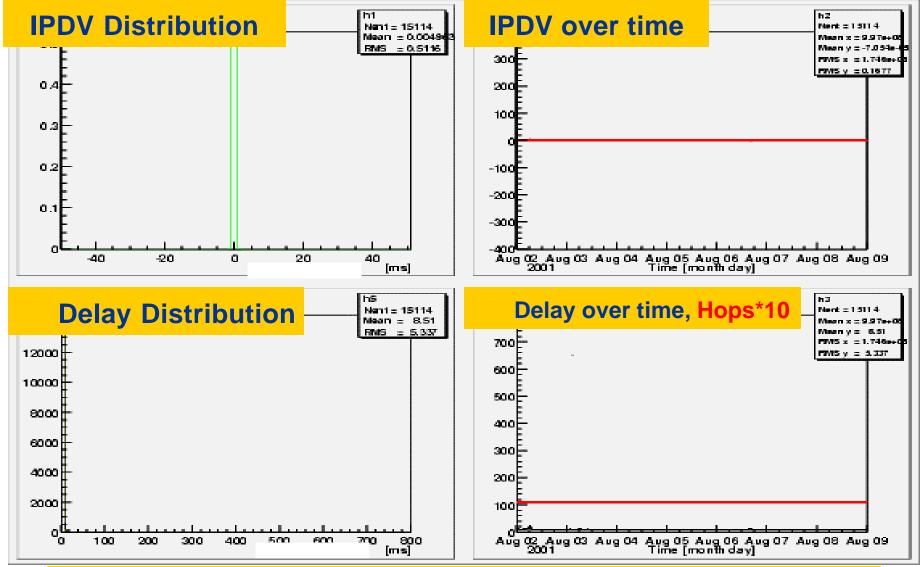

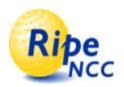

Example (2)

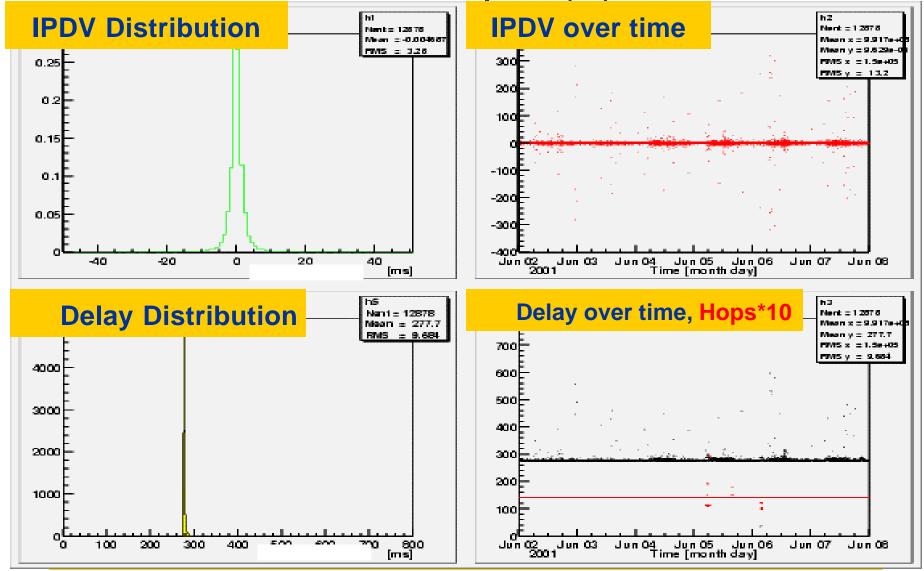

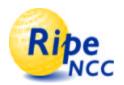

Example (3)

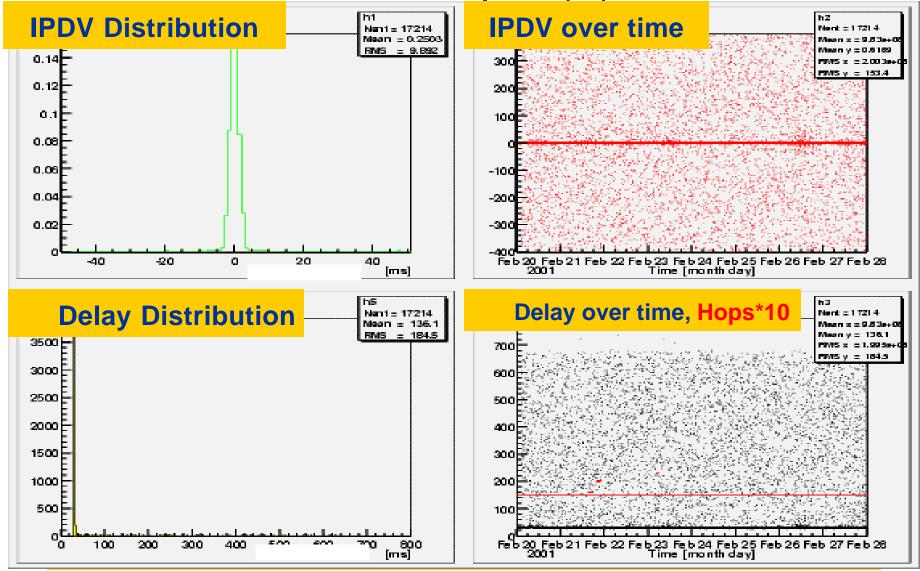

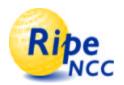

Example (4)

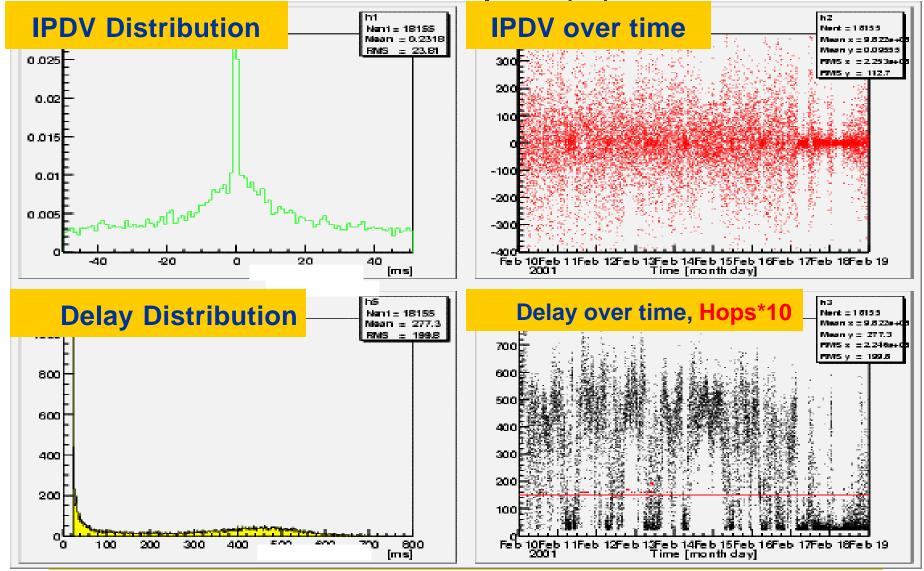

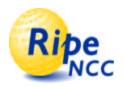

## Example (5)

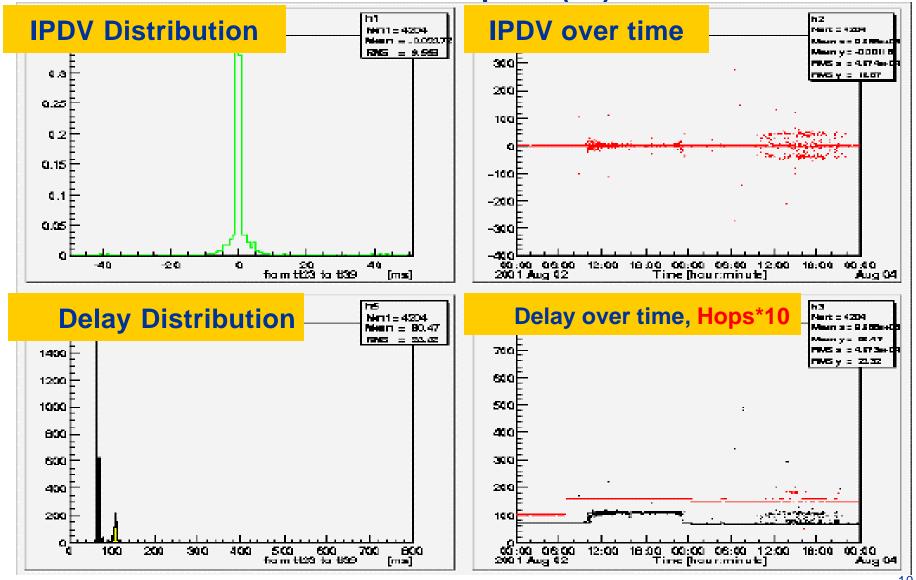

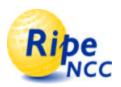

Example (6)

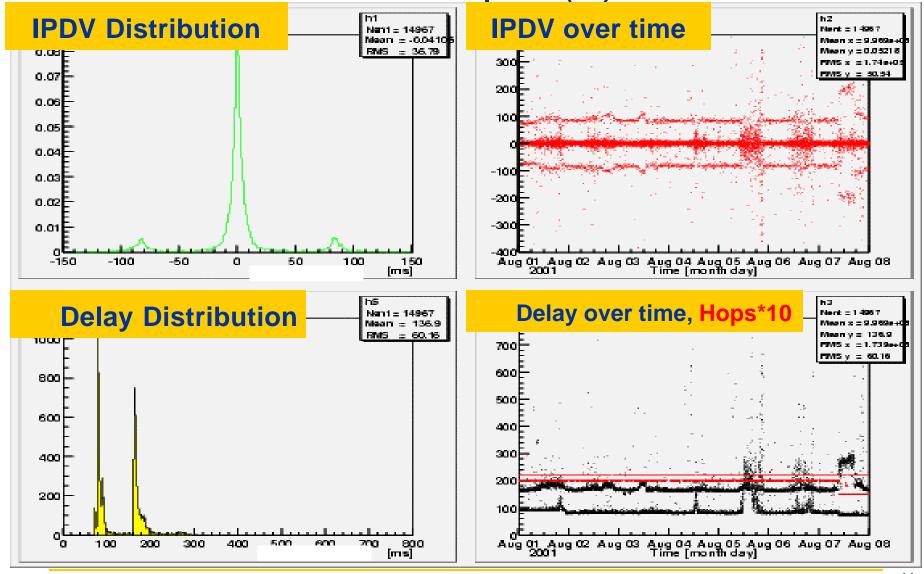

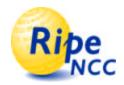

## **Experimental Errors**

- Potential problem, one subtracts small time differences twice
- Turn out to be small for our setup
- **Except for start-up effects**
- Should be monitored when reporting this metric though

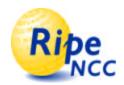

## **Experimental Errors**

Error bars smaller than the data points

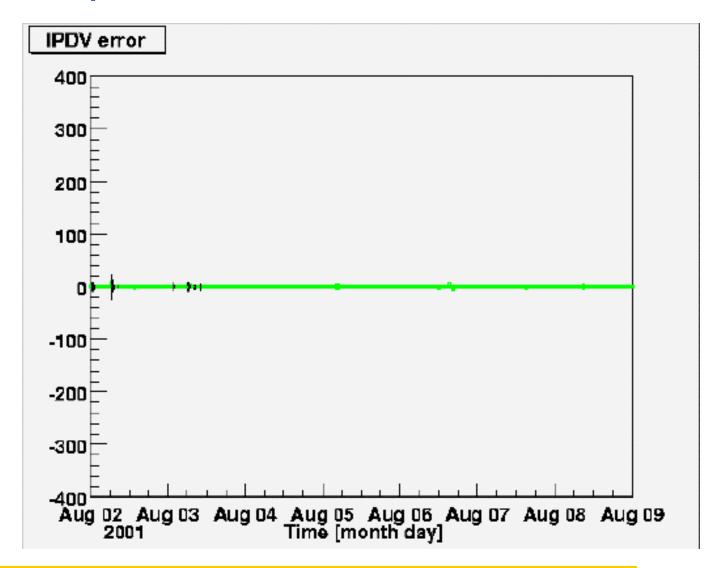

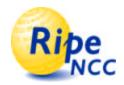

#### Conclusions

- Implementation of IPDV draft
- Finds effects in the data not seen in regular delay plots
- Experimental errors are not an issue
- Finalize draft!
- More data at PAM2002

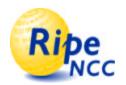

## Questions, Discussion

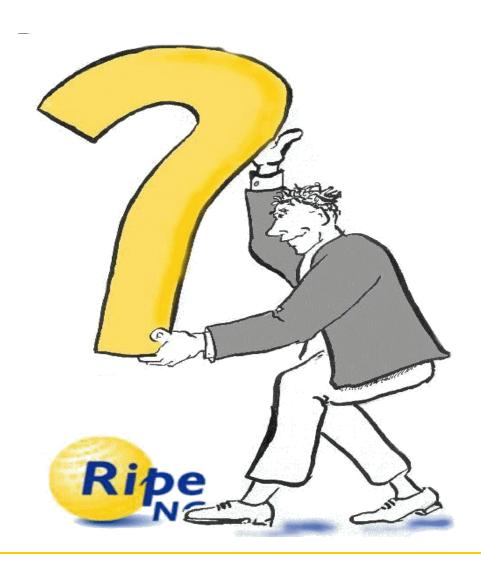